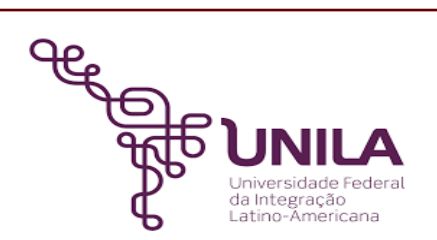

# **DETALHAMENTO DAS ATIVIDADES DO SUBPROCESSO - DAS**

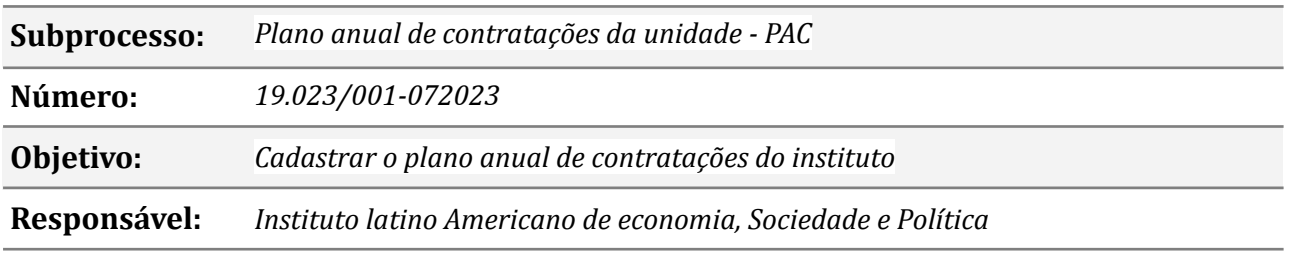

## **Atividades do subprocesso**

#### *1. Solicitar acesso aos sistemas ( Solicitar - Perfil: PAC-REQUI )*

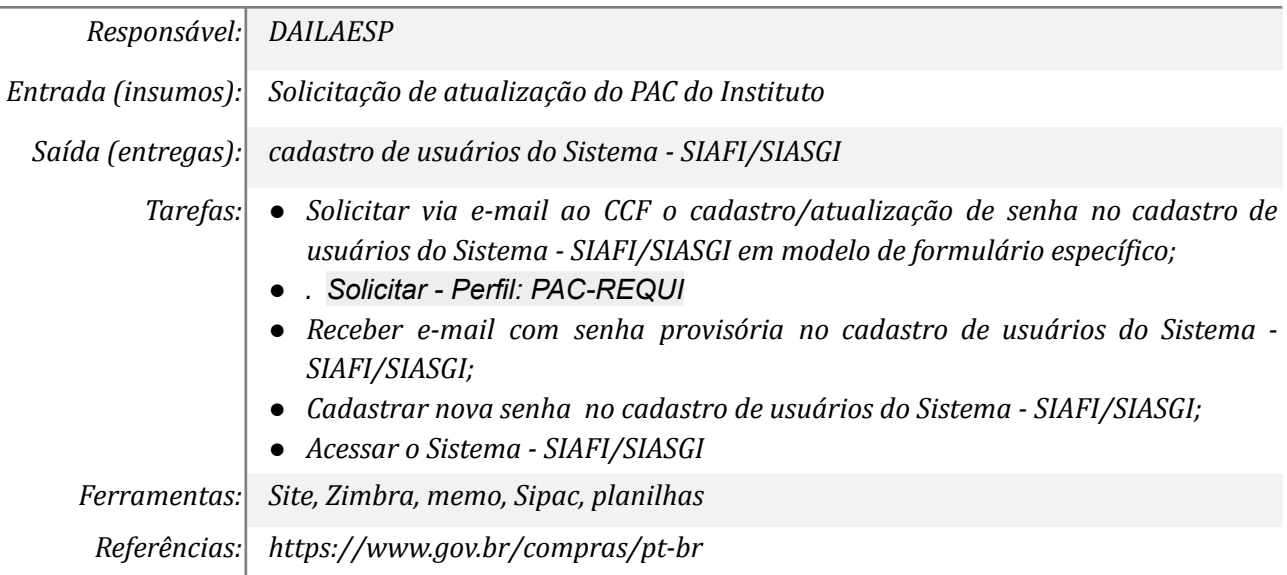

## *2. Realizar levantamento das necessidades de Compras*

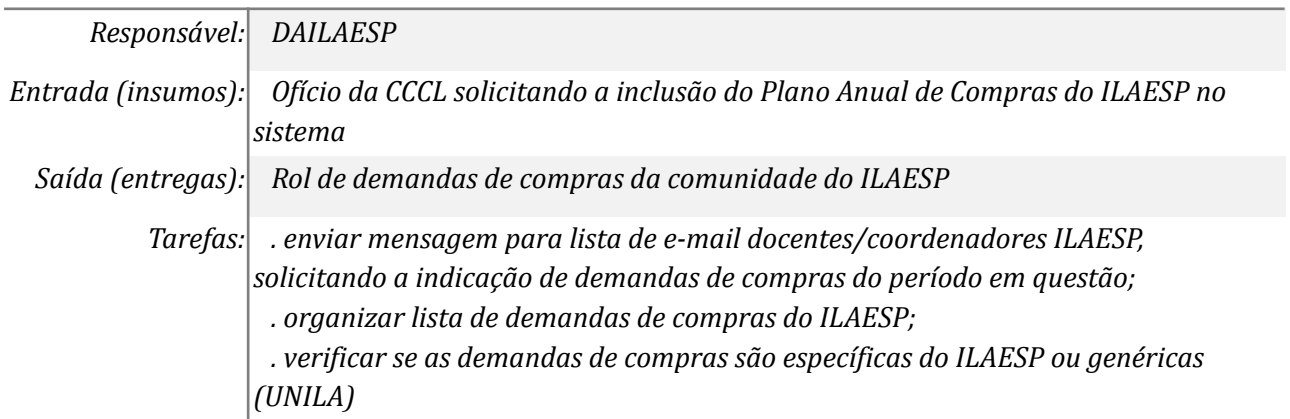

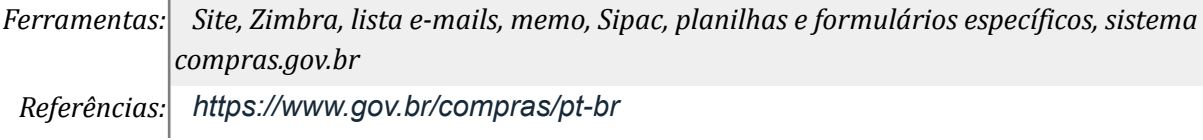

# *3. Elaborar DFD's para os ítens do PAC da unidade*

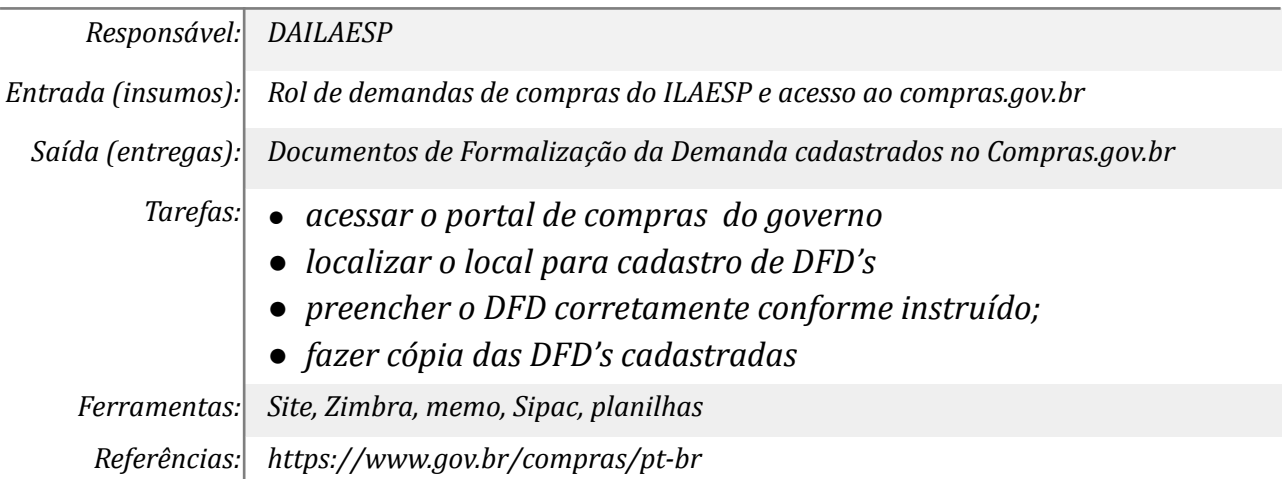

#### *4. Encaminhar DFD's ( itens genéricos) para outras macrounidades*

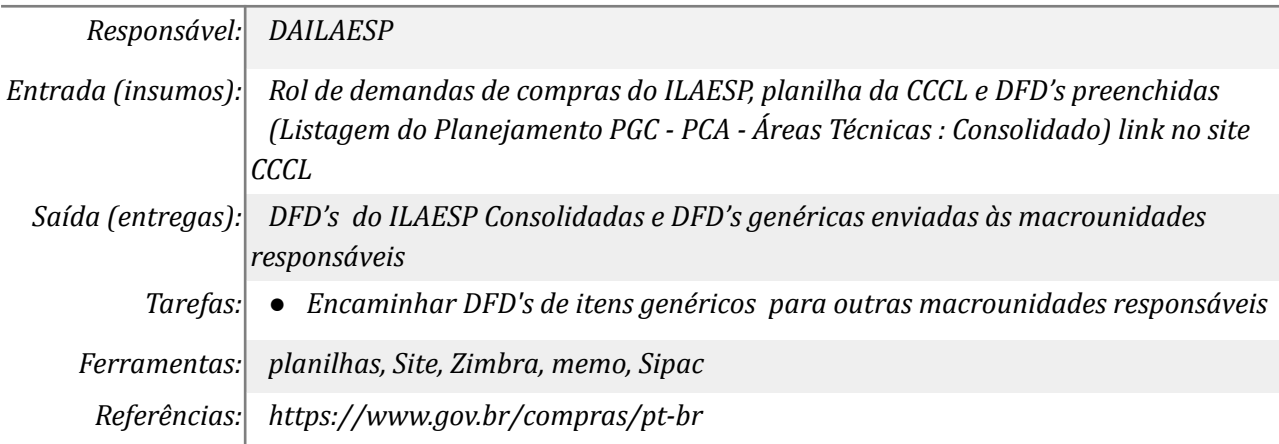

#### *5. Incluir as DFD's específicas da macrounidade no PGC*

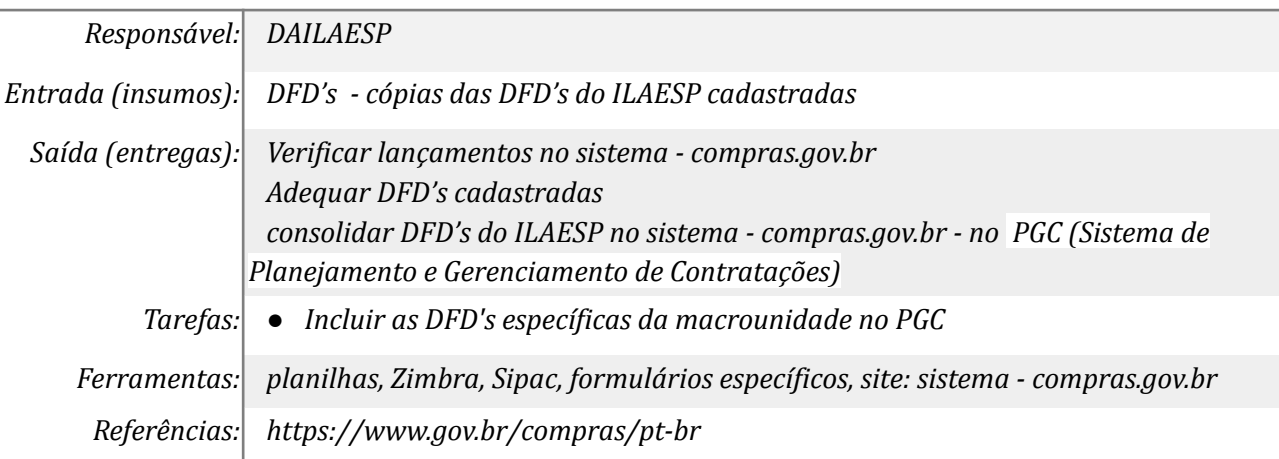

#### *6. Realizar ajustes nos docs conforme orientações da CCCL*

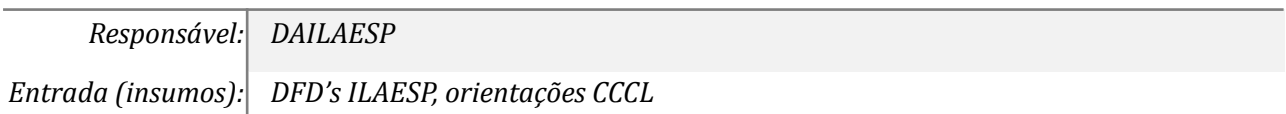

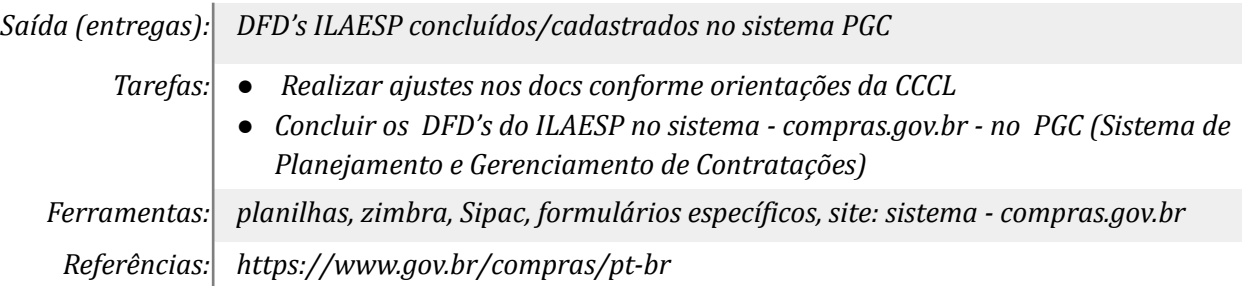

# **Mapa do Subprocesso**

*Mapa disponível no Portal de Processos da UNILA (inserir link neste local)*

# **Outras Informações**

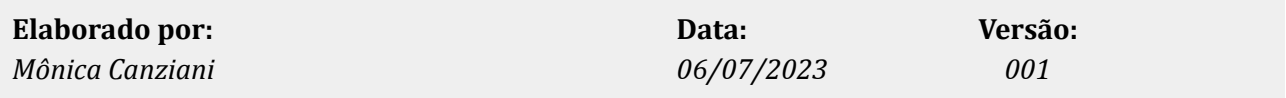